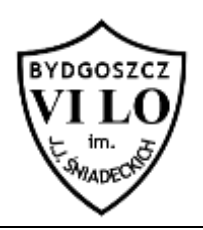

# **Oszczędności Bitka**

#### **Limit pamięci: 1 MB**

Bitek chce, z tajemniczych powodów, pilnie wypłacić z banku całe swoje oszczędności, ale ma nietypowe żądanie. Chce je wypłacić w samych monetach. Bitek nie chce się jednak przedźwignąć dlatego prosił kasjerkę by wypłaciła mu oszczędności w taki sposób, aby liczba monet była możliwie najmniejsza.

Dostępne nominały monet w jego banku to 1, 5, 10, 20, 100.

Jaka będzie najmniejsza możliwa liczba monet jakie otrzyma Bitek biorąc pod uwagę, że ma n złotych na koncie?

### **Wejście**

W pierwszej linii znajdują się kwota oszczędności Bitka – liczba naturalna n: (1≤*n*≤10<sup>9</sup> ).

# **Wyjście**

W pierwszym i jedynym wierszu standardowego wyjścia Twój program powinien wypisać jedną liczbę całkowitą, oznaczającą minimalną możliwą liczbę monet jaką może uzyskać Bitek.

## **Przykład**

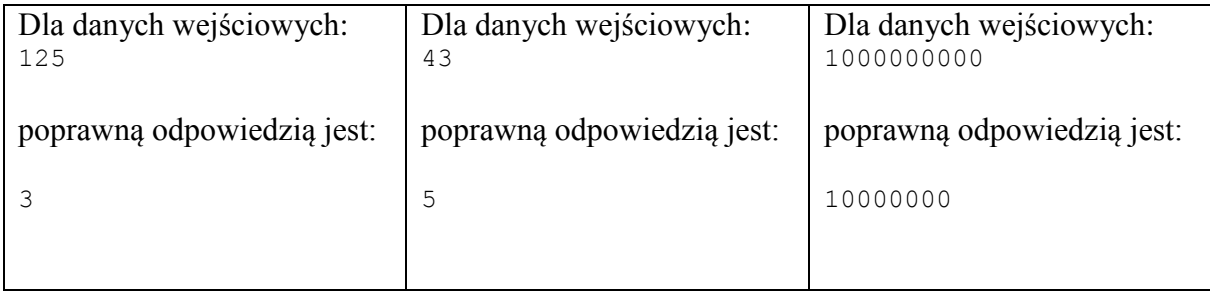